Beamer Sample for NTU Based on Beamer version 3.07

> Keck-Voon LING ekvling@ntu.edu.sg

School of Electrical and Electronic Engineering NTU

September 30, 2016

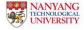

#### Itemized List

- This is item 1
- This is item 2

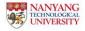

#### One Item at a Time

One good argument

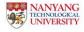

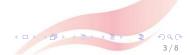

#### One Item at a Time

- One good argument
- Another good argument, after one click

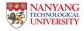

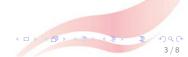

#### One Item at a Time

- One good argument
- Another good argument, after one click
- Last one, after another click

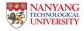

# A Slight Variations

This text will stay on all pages.

- This will only appear on the first page
- This is also only for the first page

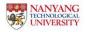

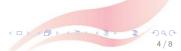

# A Slight Variations

This text will stay on all pages.

- This will only appear on the second page
- This is also only for the second page

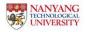

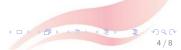

- using the pause command:
  - ► First item.

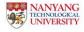

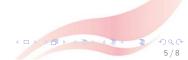

5/8

You can create overlays...

- using the pause command:
  - First item.
  - Second item.
- using overlay specifications:

using the general uncover command:

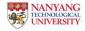

- using the pause command:
  - First item.
  - Second item.
- using overlay specifications:
  - First item.
- using the general uncover command:

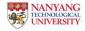

- using the pause command:
  - First item.
  - Second item.
- using overlay specifications:
  - First item.
  - Second item.
- using the general uncover command:

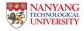

- using the pause command:
  - First item.
  - Second item.
- using overlay specifications:
  - First item.
  - Second item.
- using the general uncover command:
  - First item.

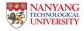

- using the pause command:
  - First item.
  - Second item.
- using overlay specifications:
  - First item.
  - Second item.
- using the general uncover command:
  - First item.
  - Second item.

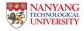

#### Two Columns

#### Answered Questions

How many primes are there?

#### **Open Questions**

Is every even number the sum of two primes?

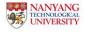

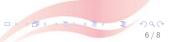

# Verbatim for Program Listing

An Algorithm For Finding Primes Numbers.

```
int main (void)
ł
  std::vector<bool> is_prime (100, true);
  for (int i = 2; i < 100; i++)
  if (is_prime[i])
  ł
    std::cout << i << " ";
    for (int j = i; j < 100; is_prime [j] = false, j+=i);</pre>
  }
  return 0;
}
```

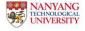

$$A = B \tag{1}$$

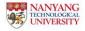

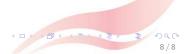

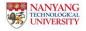

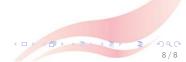

$$A = B (1) = C (2) = D (3)$$

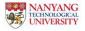

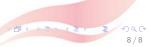

$$A = B (1) = C (2) = D (3)$$

8/8

Note that an empty line is added without a tag and then insert a negative vertical skip to undo the last line. See source for details.

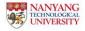